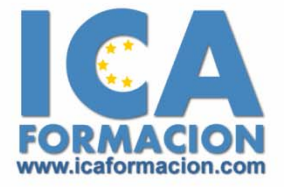

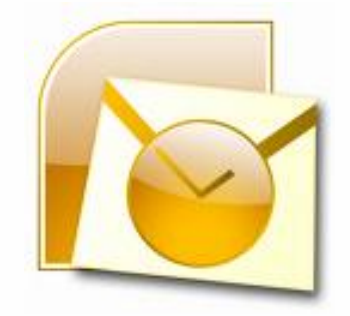

# **Curso ICA de:**

**OUTLOOK 2003**

# **DURACIÓN**: 30 HORAS

# **OBJETIVOS**

Al realizar este curso, el alumno adquirirá las siguientes habilidades y conocimientos:

- 9 Conceptos sobre la configuración de cuentas de correo electrónico.
- 9 Crear y editar mensajes de correo electrónico.
- $\checkmark$  Enviar, recibir, contestar y reenviar mensajes de correo.
- $\checkmark$  Organizar, clasificar y gestionar las carpetas y los mensajes de correo.
- $\checkmark$  Programar y gestionar citas en el calendario.
- $\checkmark$  Crear y gestionar contactos.
- $\checkmark$  Organizar y gestionar tareas y asignarlas a los contactos.
- $\checkmark$  Crear y administrar notas.
- $\checkmark$  Crear un diario y efectuar entradas.
- $\checkmark$  Personalizar el programa e intercambiar datos.

# **CONTENIDOS**

#### **Trabajar con Outlook 2003**

- $\checkmark$  Introducción a Outlook 2003
- $\checkmark$  Las carpetas en Outlook

#### **Correo**

- $\checkmark$  Configuración de las cuentas
- $\checkmark$  Leer el correo
- $\checkmark$  Enviar y recibir correo electrónico
- $\checkmark$  Adjuntar archivos
- $\checkmark$  Velocidad de respuesta
- $\checkmark$  Responder y reenviar
- $\checkmark$  Utilizar las libretas de direcciones
- $\checkmark$  Formato de los mensajes
- $\checkmark$  Predeterminar los formatos
- $\checkmark$  Modificar el formato de un mensaje
- $\checkmark$  Las opciones de entrega de los mensajes
- $\checkmark$  Ordena la frase
- $\checkmark$  Las vistas de los mensajes
- $\checkmark$  Modificar las vistas
- $\checkmark$  Personalizar las vistas
- $\checkmark$  Firmas
- $\checkmark$  Gestión por colores y sequimiento
- $\checkmark$  Filtrar el correo entrante

## **Calendario**

- $\checkmark$  Las vistas del calendario
- $\checkmark$  Programar citas y eventos
- $\checkmark$  Periodicidad de las citas y eventos
- $\checkmark$  Categorías
- $\checkmark$  Gestionar las citas
- $\checkmark$  Calendario múltiple
- $\checkmark$  Programar el tiempo
- $\checkmark$  Impresión de calendarios
- $\checkmark$  Personalizar los estilos de impresión

### **Contactos**

- $\checkmark$  Crear contactos
- $\checkmark$  Organizar los contactos
- $\checkmark$  Velocidad de respuesta
- $\checkmark$  Buscar contactos
- $\checkmark$  Seguimiento de los contactos
- $\checkmark$  Otras operaciones con contactos
- $\checkmark$  Imprimir la lista de contactos

#### **Tareas**

 $\checkmark$  Crear tareas

- $\checkmark$  Asignar tareas
- $\checkmark$  Sopa de letras
- $\checkmark$  Organizar y administrar tareas

## **Notas**

- $\checkmark$  Crear notas
- $\checkmark$  Organizar y administrar notas

# **Diario**

- $\checkmark$  Opciones del diario
- $\checkmark$  Crear y modificar entradas
- $\checkmark$  La vista del diario

# **Outlook para hoy**

- $\checkmark$  La carpeta Outlook para hoy
- $\checkmark$  Personalizar Outlook para hoy
- $\checkmark$  Velocidad de respuesta
- $\checkmark$  Personalizar carpetas personales
- $\checkmark$  Exportar e importar